#### *Vállalatirányítási rendszerek*

# **TOVÁBBKÉPZÉS A FAIPARI INNOVÁCIÓVEZÉRELT VÁLLALKOZÁSFEJLESZTÉSÉRT**

**I. Blokk, 5. Képzési modul INFORMATIKAI ALAPÚ IRÁNYÍTÁSI ÉS KOMMUNIKÁCIÓS RENDSZEREK 2. rész**

Bencsik Gergely

Nyugat-magyarországi Egyetem Faipari Mérnöki Kar Informatikai és Gazdasági Intézet 2008. január 25-26.

#### *Tartalom*

- Navision felépítése
- Navision moduljai:
- Pénzügyi
- Vevők és eladás
- Szállítók és beszerzés
- Egyéb lehetőségek
- Demozás

#### *Navision*

- **Integrált vállalatirányítási rendszer.**
- **Erőteljesen könyvelés alapú.**
- **Mozgás történik a szállítókon, vevőkön, készleteken …**

## $\Box$

**Egyből jelentkezhet a főkönyvben.**

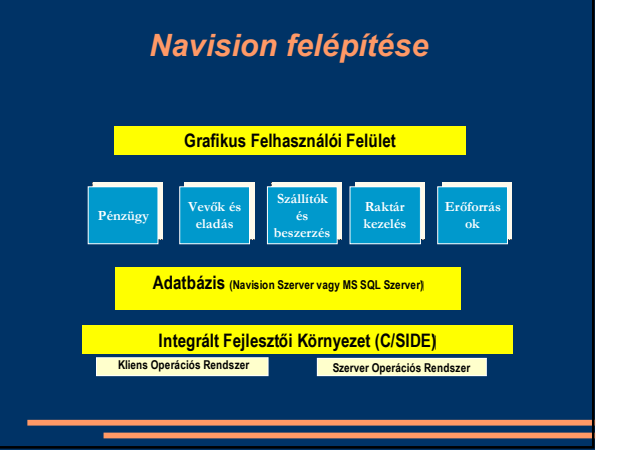

#### *Navision modulok - Pénzügy*

 A pénzügy-számviteli nyilvántartás magja, itt történik a főkönyvi könyvelés, a befektett eszköz nyilvántartása.

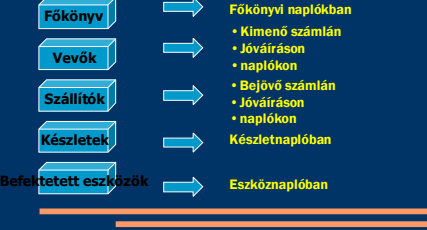

#### *Navision modulok - Pénzügy*

#### Könyvelés lehet:

- Közvetlen könyvelés: Főkönyvi számlák megadásával történik.
- Közvetett könyvelés: Előre beállított könyvelési csoportokon keresztül történik.

#### *Navision modulok - Pénzügy*

- Ellenőrzés:
	- Könyvelés előtt a rögzített adatok módosíthatók.
	- Teszt jelentés.
	- Egyenleg lekérdezés.
- Elemzések:
	- Mérleg, eredménykimutatás.
		- Automatikusan, a könyvelési és tervadatokból. Szűrés beállítások.
		-
	- Excel export. Főkönyvi kimutatás:
	- Egyedi pénzügy kimutatások kialakítása.
	- Áfa bevallás:
	- Áfa-analitika.

#### *Navision modulok – Vevők és eladás*

- Ebben a modulban kezeljük le az eladási folyamat lépéseit.
- Vevőkről tárolt információk:
- Vevőszám, név, cím és kapcsolati adatok
- Adószám
- Aktuális egyenleg
- Hitelkeret
- Engedmény és árcsoport
- Fizetési feltétel és mód
- stb...

### *Navision modulok – Vevők és eladás*

#### Lekérdezések

- Könyvelési tételek Szállítási címek
- Vevőstatisztika
- Tételekkel kapcsolatos statisztika
- Árbevétel, és egyenleg időszakonként
- Értékesítési információk és dokumentumok
	- Eladási árak
	-
	- Ajánlatok Rendelések
	- Engedmények

#### *Navision modulok – Vevők és eladás*

Főbb beállítási lehetőségek:

- Hitelkeret-figyelmeztetések: a vevők állapotának figyelése.
- Készlethiány-figyelmeztetés: negatív készlet figyelése.
- Számla kerekítése: a számla összegének kerekítése (összefüggés a Főkönyvi könyvelés beállításával és a Pénznemek táblával).
- Kiegyenlítés pénznemek között: a fizetés pénznemének szabályozása.

#### *Navision modulok – Szállítók és beszerzés*

- Ez a rész a beszerzési folyamatokat támogatja.
- Szállítókról tárolt információk:
	- Szállítószám, név, cím és kapcsolati adatok
	- Adószám
	- Aktuális egyenleg
	- Beszerzőkód
	- Fizetési szállítószám
	- Könyvelési és áfa-csoportok
	- Fizetési feltétel és mód
	- Bevételező raktár

#### *Navision modulok – Szállítók és beszerzés*

- Szállítókartonról elérhető funkciók:
	- Lekérdezések
	- Könyvelési tételek
	- Rendelési címek
	- Szállítóstatisztika
	- Tételekkel kapcsolatos statisztika
	- Beszerzési információk és dokumentumok
	- Cikkek
	- Ajánlatok
	- Rendelések

### *Navision*

- Navision lehetőségek:
	- Raktárkezelés
	- Erőforrás tervezés
	- Adminisztráció
	- Programozási lehetőségek
- Navison oktatás a Gazdasági és Informatikai
	- Intézet által:
	- Felkészített laborok
	- Előre kidolgozott jegyzet feladatokkal
	- Akit érdekel óra után konzultálhatunk

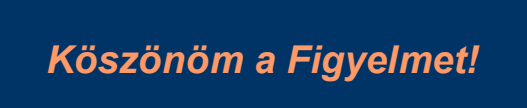

*bencsikg@gain.nyme.hu*

## *Demozás*

[Create PDF](http://www.novapdf.com) files without this message by purchasing novaPDF printer ([http://www.novapdf.com\)](http://www.novapdf.com)